# <span id="page-0-0"></span>Free my Android - Step 1

Wie man sein Smartphone fit hält

Christoph Parnitzke

25. Juni 2017

Free and Open Source Software AG

[Android - ein Werdegang](#page-2-0)

[Das Android-Betriebssystem](#page-19-0)

[Android-Derivate](#page-34-0)

[Werkzeuge](#page-42-0)

[How To Flash](#page-0-0)

## <span id="page-2-0"></span>[Android - ein Werdegang](#page-2-0)

#### 2003 - Android, gegründet von Andy Rubin

• Unternehmen zur Entwicklung von Mobilsoftware (urspr. für Digitalkameras)

2003 - Android, gegründet von Andy Rubin

- Unternehmen zur Entwicklung von Mobilsoftware (urspr. für Digitalkameras)
- 2005 Ubernahme durch Google
- 2003 Android, gegründet von Andy Rubin
	- Unternehmen zur Entwicklung von Mobilsoftware (urspr. für Digitalkameras)
- 2005 Übernahme durch Google
- 2007 Ankündigung eines neuen Mobiltelefon-OS der Open Handset Alliance
- 2003 Android, gegründet von Andy Rubin
	- Unternehmen zur Entwicklung von Mobilsoftware (urspr. für Digitalkameras)
- 2005 Ubernahme durch Google
- 2007 Ankundigung eines neuen Mobiltelefon-OS der Open ¨ Handset Alliance
- 2008 Veröffentlichung des ersten Android OS
- 2003 Android, gegründet von Andy Rubin
	- Unternehmen zur Entwicklung von Mobilsoftware (urspr. für Digitalkameras)
- 2005 Ubernahme durch Google
- 2007 Ankundigung eines neuen Mobiltelefon-OS der Open ¨ Handset Alliance
- 2008 Veröffentlichung des ersten Android OS
- 2015 Google trennt Sicherheitsupdates von Android-Upgrades

• Die Nexus Serie wurde zwischen 2010 und 2016 von Hardwarepartnern hergestellt

- Die Nexus Serie wurde zwischen 2010 und 2016 von Hardwarepartnern hergestellt
- Sie erhielt immer die topaktuelle Software aus dem Hause Google
- Die Nexus Serie wurde zwischen 2010 und 2016 von Hardwarepartnern hergestellt
- Sie erhielt immer die topaktuelle Software aus dem Hause Google
- Nexus wurde 2016 durch Pixel abgelöst.

#### Der Erfolg eines freien Betriebssystems

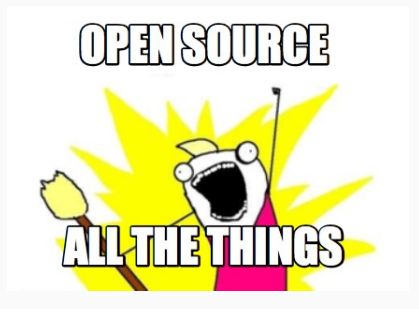

• Freiheit des Codes trug zur Fehlersuche und Verbreitung bei

#### Der Erfolg eines freien Betriebssystems

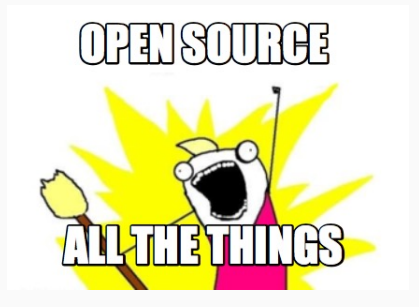

- Freiheit des Codes trug zur Fehlersuche und Verbreitung bei
- Offener Code ermöglichte Entwicklercommunities wie XDA-Developers

• Das kostenlosen und freie Android wurde schnell beliebt

- Das kostenlosen und freie Android wurde schnell beliebt
- 2016 war das OS zu 87,5% auf dem Markt vertreten
- Das kostenlosen und freie Android wurde schnell beliebt
- 2016 war das OS zu 87,5% auf dem Markt vertreten
- Dabei ist das System stark fragmentiert
- Das kostenlosen und freie Android wurde schnell beliebt
- 2016 war das OS zu 87,5% auf dem Markt vertreten
- Dabei ist das System stark fragmentiert
	- Viele Hersteller verbreiten eigene Portierungen des Systems
- Das kostenlosen und freie Android wurde schnell beliebt
- 2016 war das OS zu 87,5% auf dem Markt vertreten
- Dabei ist das System stark fragmentiert
	- Viele Hersteller verbreiten eigene Portierungen des Systems
	- Viele CustomROMs von bspw. XDA-Developers fragmentieren zusätzlich

## <span id="page-18-0"></span>[Das Android-Betriebssystem](#page-18-0)

<span id="page-19-0"></span>• Jedes System muss auf die gegebene Hardware des Gerätes angepasst werden

- Jedes System muss auf die gegebene Hardware des Gerätes angepasst werden
	- Verhindert einen übergroßen Kernel
- Jedes System muss auf die gegebene Hardware des Gerätes angepasst werden
	- Verhindert einen übergroßen Kernel
	- Spart Speicher
- Jedes System muss auf die gegebene Hardware des Gerätes angepasst werden
	- Verhindert einen übergroßen Kernel
	- Spart Speicher
	- Erhöht Performance
- Jedes System muss auf die gegebene Hardware des Gerätes angepasst werden
	- Verhindert einen übergroßen Kernel
	- Spart Speicher
	- Erhöht Performance
- Das verkompliziert das Anpassen von CustomROMs da die jeweiligen Geräte zum Testen benötigt werden

• Android teilt sich in folgende Partitionen:

- Android teilt sich in folgende Partitionen:
	- Bootloader
- Android teilt sich in folgende Partitionen:
	- Bootloader
	- Recovery

- Android teilt sich in folgende Partitionen:
	- Bootloader
	- Recovery
	- System

- Android teilt sich in folgende Partitionen:
	- Bootloader
	- Recovery
	- System
	- Data

- Android teilt sich in folgende Partitionen:
	- Bootloader
	- Recovery
	- System
	- Data
	- SDCard / ExtSDCard

- Android teilt sich in folgende Partitionen:
	- Bootloader
	- Recovery
	- System
	- Data
	- SDCard / ExtSDCard
	- Cache

- Android teilt sich in folgende Partitionen:
	- Bootloader
	- Recovery
	- System
	- Data
	- SDCard / ExtSDCard
	- Cache
- Dazu kommen kleinere Partitionen welche weitere Systemfunktionen garantieren.

### <span id="page-32-0"></span>[Android-Derivate](#page-32-0)

#### Android-Derivate

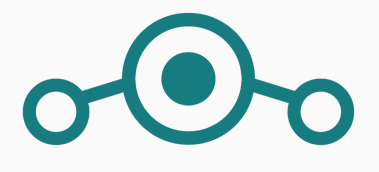

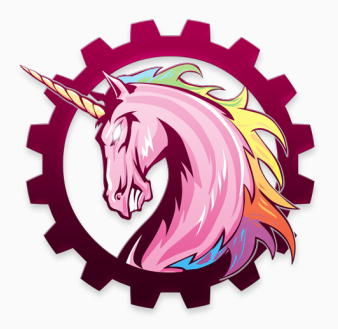

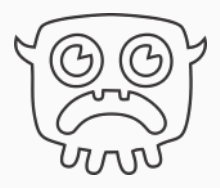

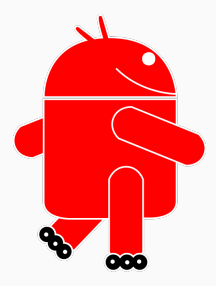

<span id="page-34-0"></span>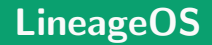

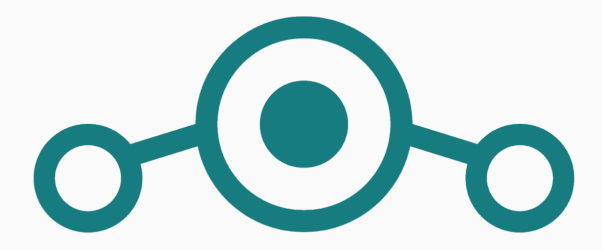

• Erwuchs Weihnachten 2016 aus dem eingestellten CyanogenMod (CM)

#### LineageOS

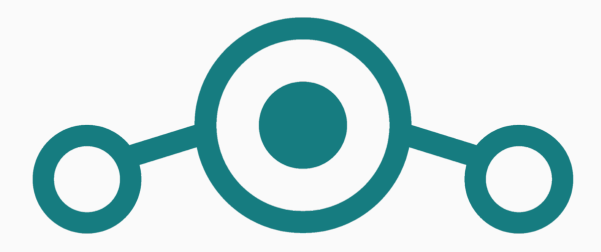

- Erwuchs Weihnachten 2016 aus dem eingestellten CyanogenMod (CM)
- CM war bis zu diesem Zeitpunkt das am weitesten verbreitete und unterstützte CustomROM

• LineageOS wird nun ausschließlich von der Community und einigen Entwicklern auf GitHub entwickelt

- LineageOS wird nun ausschließlich von der Community und einigen Entwicklern auf GitHub entwickelt
- Es unterstützt bis heute die meisten Geräte und bringt viele zusätzliche Features
- LineageOS wird nun ausschließlich von der Community und einigen Entwicklern auf GitHub entwickelt
- Es unterstützt bis heute die meisten Geräte und bringt viele zusätzliche Features
- Daher werden wir am Ende des Vortrages exemplarisch ein LineageOS How-To-Flash für ein OnePlus One durchführen

# <span id="page-39-0"></span>[Werkzeuge](#page-39-0)

• Die Android Debug Bridge ist ein wichtiges Werkzeug

- Die Android Debug Bridge ist ein wichtiges Werkzeug
- Sie ermöglicht das Arbeiten und Kommunizieren mit dem Android System über eine USB oder WLAN Verbindung
- <span id="page-42-0"></span>• Die Android Debug Bridge ist ein wichtiges Werkzeug
- Sie ermöglicht das Arbeiten und Kommunizieren mit dem Android System über eine USB oder WLAN Verbindung
- Mit ihr wird es möglich Dateien von und zum Rechner zu verschieben.
- Die Android Debug Bridge ist ein wichtiges Werkzeug
- Sie ermöglicht das Arbeiten und Kommunizieren mit dem Android System über eine USB oder WLAN Verbindung
- Mit ihr wird es möglich Dateien von und zum Rechner zu verschieben.
- Die ADB wird insbesondere zum Übertragen neuer CustomROMs verwendet, es gibt aber auch weitere Möglichkeiten.
- Die Android Debug Bridge ist ein wichtiges Werkzeug
- Sie ermöglicht das Arbeiten und Kommunizieren mit dem Android System über eine USB oder WLAN Verbindung
- Mit ihr wird es möglich Dateien von und zum Rechner zu verschieben.
- Die ADB wird insbesondere zum Übertragen neuer CustomROMs verwendet, es gibt aber auch weitere Möglichkeiten.
	- Übertragen und Installieren von Apps mit dem Rechner
- Die Android Debug Bridge ist ein wichtiges Werkzeug
- Sie ermöglicht das Arbeiten und Kommunizieren mit dem Android System über eine USB oder WLAN Verbindung
- Mit ihr wird es möglich Dateien von und zum Rechner zu verschieben.
- Die ADB wird insbesondere zum Übertragen neuer CustomROMs verwendet, es gibt aber auch weitere Möglichkeiten.
	- Übertragen und Installieren von Apps mit dem Rechner
	- Verwenden einer Shell vom Rechner aus

• Das Fastboot-Tool arbeitet eine Ebene tiefer im System

- Das Fastboot-Tool arbeitet eine Ebene tiefer im System
- Statt mit dem laufenden Android OS zu kommunizieren arbeitet es direkt auf der Firmware des Geräts
- Das Fastboot-Tool arbeitet eine Ebene tiefer im System
- Statt mit dem laufenden Android OS zu kommunizieren arbeitet es direkt auf der Firmware des Geräts
- Fastboot ermöglicht bei vielen Geräten das Entsperren des Bootloader-Sektors
- Das Fastboot-Tool arbeitet eine Ebene tiefer im System
- Statt mit dem laufenden Android OS zu kommunizieren arbeitet es direkt auf der Firmware des Geräts
- Fastboot ermöglicht bei vielen Geräten das Entsperren des Bootloader-Sektors
	- Diese Funktion wird zum Flashen von Android-Derivaten benötigt
- Das Fastboot-Tool arbeitet eine Ebene tiefer im System
- Statt mit dem laufenden Android OS zu kommunizieren arbeitet es direkt auf der Firmware des Geräts
- Fastboot ermöglicht bei vielen Geräten das Entsperren des Bootloader-Sektors
	- Diese Funktion wird zum Flashen von Android-Derivaten benötigt
- Außerdem können mit Fastboot direkt Images geflashed werden

• Die zuvor vorgestellten Tools reichen theoretisch zum Aufspielen alternativer Software aus

- Die zuvor vorgestellten Tools reichen theoretisch zum Aufspielen alternativer Software aus
- Angepasste Android Versionen haben aber unter Umst¨anden andere Schutzmechanismen
- Die zuvor vorgestellten Tools reichen theoretisch zum Aufspielen alternativer Software aus
- Angepasste Android Versionen haben aber unter Umst¨anden andere Schutzmechanismen
- Daher braucht man je nach Gerät andere Software
- Die zuvor vorgestellten Tools reichen theoretisch zum Aufspielen alternativer Software aus
- Angepasste Android Versionen haben aber unter Umst¨anden andere Schutzmechanismen
- Daher braucht man je nach Gerät andere Software
- Wir gehen zusätzlich nur auf Samsung ein

• Heimdall und Odin sind für Samsung-Geräte erstellte Software

- Heimdall und Odin sind für Samsung-Geräte erstellte Software
- Sie ersetzen Fastboot in ihrer Funktion
- Heimdall und Odin sind für Samsung-Geräte erstellte Software
- Sie ersetzen Fastboot in ihrer Funktion
- Während Odin ein sog. Leak ist, wird Heimdall frei entwickelt.

### <span id="page-58-0"></span>[How To Flash](#page-58-0)

#### Das Flashen

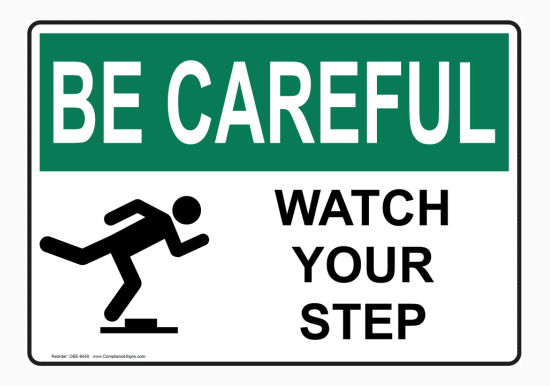

• Was auch immer ihr ab hier nachmacht: Seid vorsichtig!

#### Das Flashen

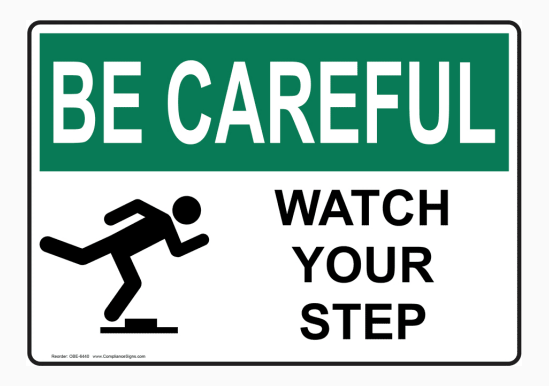

- Was auch immer ihr ab hier nachmacht: Seid vorsichtig!
- Es gibt viele Menschen mit gefährlichem Halbwissen

#### Das Flashen

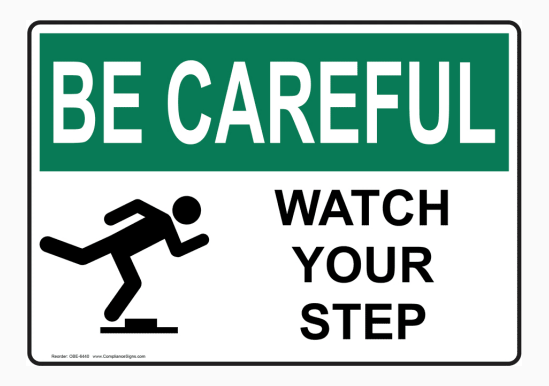

- Was auch immer ihr ab hier nachmacht: Seid vorsichtig!
- Es gibt viele Menschen mit gefährlichem Halbwissen
- Und wie immer gilt: Backups, Backups, Backups!